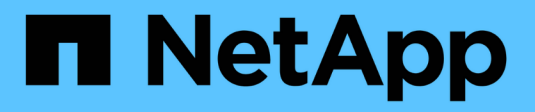

## **Implementazione REST di Astra**

Astra Automation

NetApp December 01, 2023

This PDF was generated from https://docs.netapp.com/it-it/astra-automation-2307/restcore/rest\_web\_services.html on December 01, 2023. Always check docs.netapp.com for the latest.

# **Sommario**

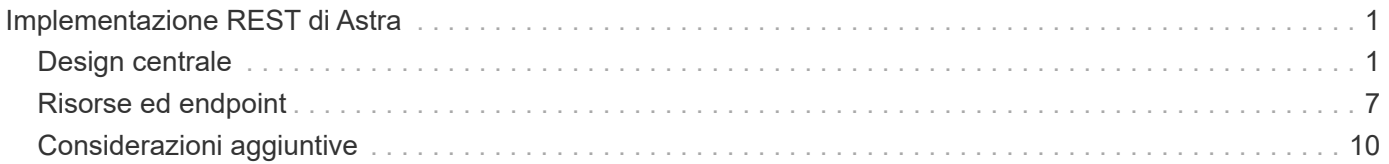

# <span id="page-2-0"></span>**Implementazione REST di Astra**

## <span id="page-2-1"></span>**Design centrale**

## **Servizi web REST**

Representational state Transfer (REST) è uno stile per la creazione di applicazioni web distribuite. Quando viene applicato alla progettazione di un'API di servizi Web, stabilisce un insieme di tecnologie mainstream e Best practice per esporre le risorse basate su server e gestire i loro stati. Mentre REST fornisce una base coerente per lo sviluppo delle applicazioni, i dettagli di ciascuna API possono variare in base alle scelte di progettazione specifiche. Prima di utilizzarla con una distribuzione live, è necessario conoscere le caratteristiche dell'API REST di Astra Control.

#### **Risorse e rappresentazione dello stato**

Le risorse sono i componenti di base di un sistema basato su web. Quando si crea un'applicazione di servizi Web REST, le attività di progettazione iniziali includono:

• Identificazione delle risorse di sistema o basate su server

Ogni sistema utilizza e gestisce le risorse. Una risorsa può essere un file, una transazione di business, un processo o un'entità amministrativa. Una delle prime attività nella progettazione di un'applicazione basata sui servizi web REST è quella di identificare le risorse.

• Definizione degli stati delle risorse e delle operazioni di stato associate

Le risorse si trovano sempre in un numero limitato di stati. Gli stati, così come le operazioni associate utilizzate per influenzare i cambiamenti di stato, devono essere chiaramente definiti.

## **Endpoint URI**

Ogni risorsa REST deve essere definita e resa disponibile utilizzando uno schema di indirizzamento ben definito. Gli endpoint in cui sono situate e identificate le risorse utilizzano un URI (Uniform Resource Identifier). L'URI fornisce un framework generale per la creazione di un nome univoco per ogni risorsa nella rete. L'URL (Uniform Resource Locator) è un tipo di URI utilizzato con i servizi Web per identificare e accedere alle risorse. Le risorse sono in genere esposte in una struttura gerarchica simile a una directory di file.

## **Messaggi HTTP**

HTTP (Hypertext Transfer Protocol) è il protocollo utilizzato dal client e dal server dei servizi Web per scambiare messaggi di richiesta e risposta relativi alle risorse. Durante la progettazione di un'applicazione di servizi Web, i metodi HTTP vengono mappati alle risorse e alle azioni di gestione dello stato corrispondenti. HTTP è stateless. Pertanto, per associare un insieme di richieste e risposte correlate come parte di una transazione, è necessario includere informazioni aggiuntive nelle intestazioni HTTP portate con i flussi di dati di richiesta e risposta.

## **Formattazione JSON**

Sebbene le informazioni possano essere strutturate e trasferite tra un client e un server di servizi Web in diversi modi, l'opzione più diffusa è JavaScript Object Notation (JSON). JSON è uno standard di settore per la

rappresentazione di semplici strutture di dati in testo normale e viene utilizzato per trasferire informazioni di stato che descrivono le risorse. L'API REST di Astra Control utilizza JSON per formattare i dati trasportati nel corpo di ogni richiesta e risposta HTTP.

## **Risorse e raccolte**

L'API REST di Astra Control fornisce l'accesso alle istanze di risorse e alle raccolte di istanze di risorse.

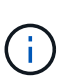

Concettualmente, una RISORSA REST\* è simile a un **oggetto** come definito con i linguaggi e i sistemi di programmazione orientata agli oggetti (OOP). A volte questi termini vengono utilizzati in modo intercambiabile. In generale, la "risorsa" è preferibile quando viene utilizzata nel contesto dell'API REST esterna, mentre l'oggetto viene utilizzato per i corrispondenti dati dell'istanza stateful memorizzati nel server.

#### **Attributi delle risorse Astra**

L'API REST di Astra Control è conforme ai principi di progettazione RESTful. Ogni istanza di risorsa Astra viene creata in base a un tipo di risorsa ben definito. Un insieme di istanze di risorse dello stesso tipo viene definito **insieme**. Le chiamate API agiscono su singole risorse o raccolte di risorse.

#### **Tipi di risorse**

I tipi di risorse inclusi nell'API REST di Astra Control hanno le seguenti caratteristiche:

- Ogni tipo di risorsa viene definito utilizzando uno schema (in genere in JSON)
- Ogni schema delle risorse include il tipo e la versione delle risorse
- I tipi di risorse sono univoci a livello globale

#### **Istanze di risorse**

Le istanze di risorse disponibili tramite l'API REST di Astra Control hanno le seguenti caratteristiche:

- Le istanze di risorse vengono create in base a un singolo tipo di risorsa
- Il tipo di risorsa viene indicato utilizzando il valore del tipo di supporto
- Le istanze sono composte da dati stateful gestiti dal servizio Astra
- Ogni istanza è accessibile attraverso un URL univoco e di lunga durata
- Nei casi in cui un'istanza di risorsa può avere più di una rappresentazione, è possibile utilizzare diversi tipi di supporto per richiedere la rappresentazione desiderata

#### **Raccolte di risorse**

Le raccolte di risorse disponibili tramite l'API REST di Astra Control hanno le seguenti caratteristiche:

- L'insieme di istanze di risorse di un singolo tipo di risorsa è noto come insieme
- Le raccolte di risorse hanno un URL unico e di lunga durata

#### **Identificatori delle istanze**

A ogni istanza di risorsa viene assegnato un identificatore al momento della creazione. Questo identificatore è un valore UUIDv4 a 128 bit. I valori UUIDv4 assegnati sono globalmente univoci e immutabili. Dopo aver eseguito una chiamata API che crea una nuova istanza, viene restituito al chiamante un URL con l'id associato in a. Location Intestazione della risposta HTTP. È possibile estrarre l'identificatore e utilizzarlo nelle chiamate successive quando si fa riferimento all'istanza della risorsa.

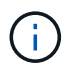

L'identificatore di risorsa è la chiave principale utilizzata per le raccolte.

#### **Struttura comune per le risorse Astra**

Ogni risorsa Astra Control viene definita utilizzando una struttura comune.

#### **Dati comuni**

Ogni risorsa Astra contiene i valori chiave mostrati nella tabella seguente.

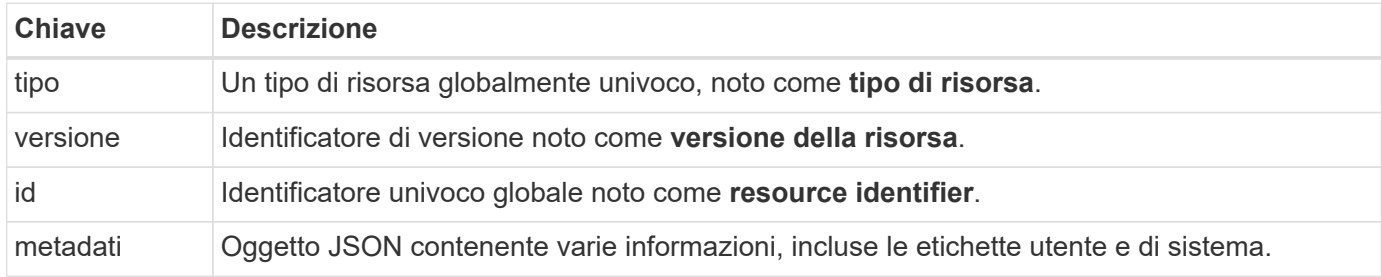

#### **Oggetto metadata**

L'oggetto JSON di metadati incluso in ogni risorsa Astra contiene i valori chiave mostrati nella tabella seguente.

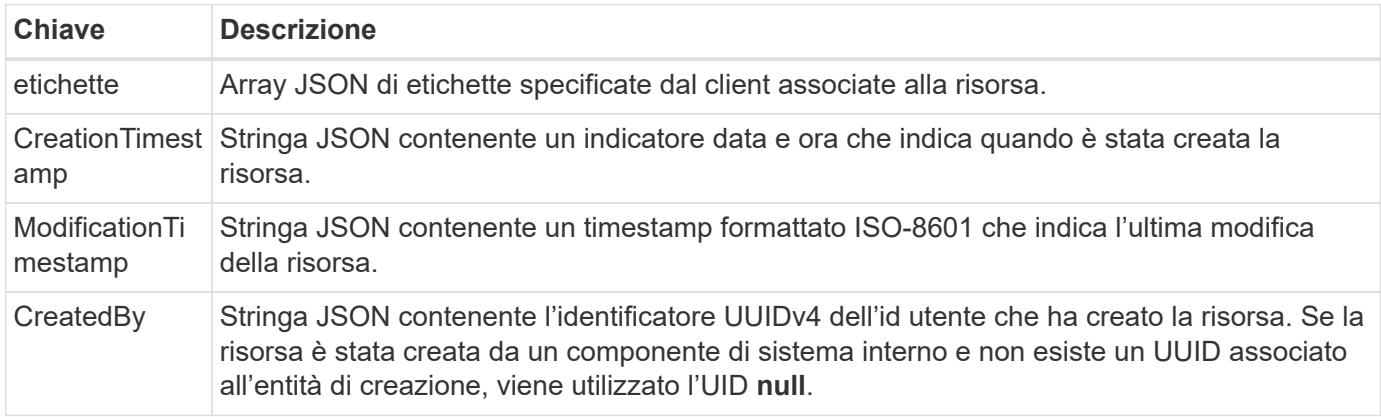

#### **Stato della risorsa**

Risorse selezionate a state valore utilizzato per orchestrare le transizioni del ciclo di vita e controllare l'accesso.

## **Dettagli HTTP**

L'API REST di Astra Control utilizza HTTP e i relativi parametri per agire sulle istanze e sugli insiemi di risorse. Di seguito sono presentati i dettagli dell'implementazione HTTP.

#### **Le transazioni API e il modello CRUD**

L'API REST di Astra Control implementa un modello transazionale con operazioni ben definite e transizioni di stato.

#### **Transazione API di richiesta e risposta**

Ogni chiamata API REST viene eseguita come richiesta HTTP al servizio Astra. Ogni richiesta genera una

risposta associata al client. Questa coppia richiesta-risposta può essere considerata una transazione API.

#### **Supporto del modello operativo CRUD**

Si accede a ciascuna delle istanze e raccolte di risorse disponibili tramite l'API REST di Astra Control in base al modello **CRUD**. Sono disponibili quattro operazioni, ciascuna delle quali viene mappata a un singolo metodo HTTP. Le operazioni includono:

- Creare
- Leggi
- Aggiornare
- Eliminare

Per alcune risorse Astra, è supportato solo un sottoinsieme di queste operazioni. Esaminare ["Riferimento API](https://docs.netapp.com/it-it/astra-automation-2307/get-started/online_api_ref.html) [online"](https://docs.netapp.com/it-it/astra-automation-2307/get-started/online_api_ref.html) Per ulteriori informazioni su una chiamata API specifica.

#### **Metodi HTTP**

I metodi HTTP o i verbi supportati dall'API sono presentati nella tabella seguente.

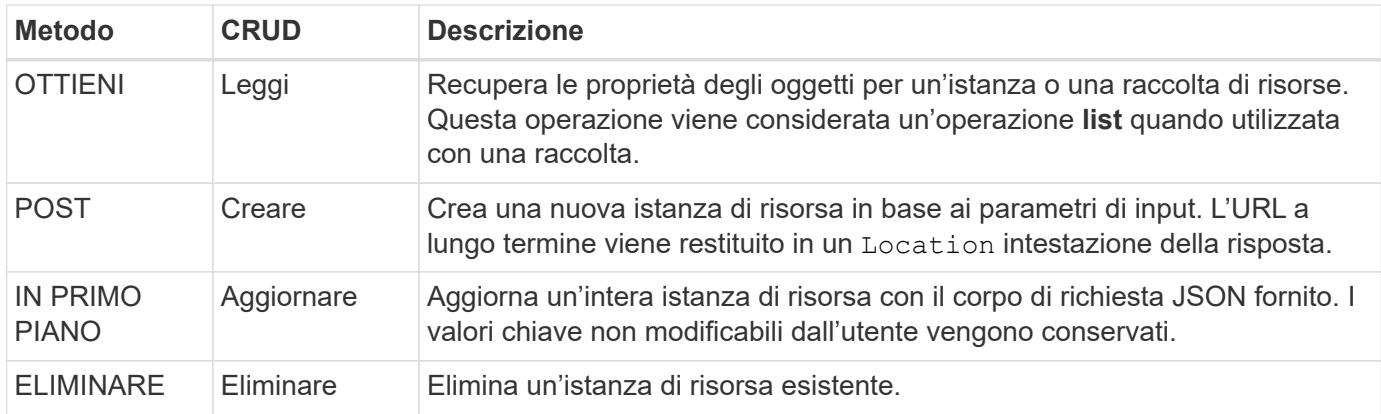

#### **Intestazioni di richiesta e risposta**

La seguente tabella riassume le intestazioni HTTP utilizzate con l'API REST di Astra Control.

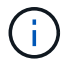

Vedere ["RFC 7232"](https://www.rfc-editor.org/rfc/rfc7232.txt) e. ["RFC 7233"](https://www.rfc-editor.org/rfc/rfc7233.txt) per ulteriori informazioni.

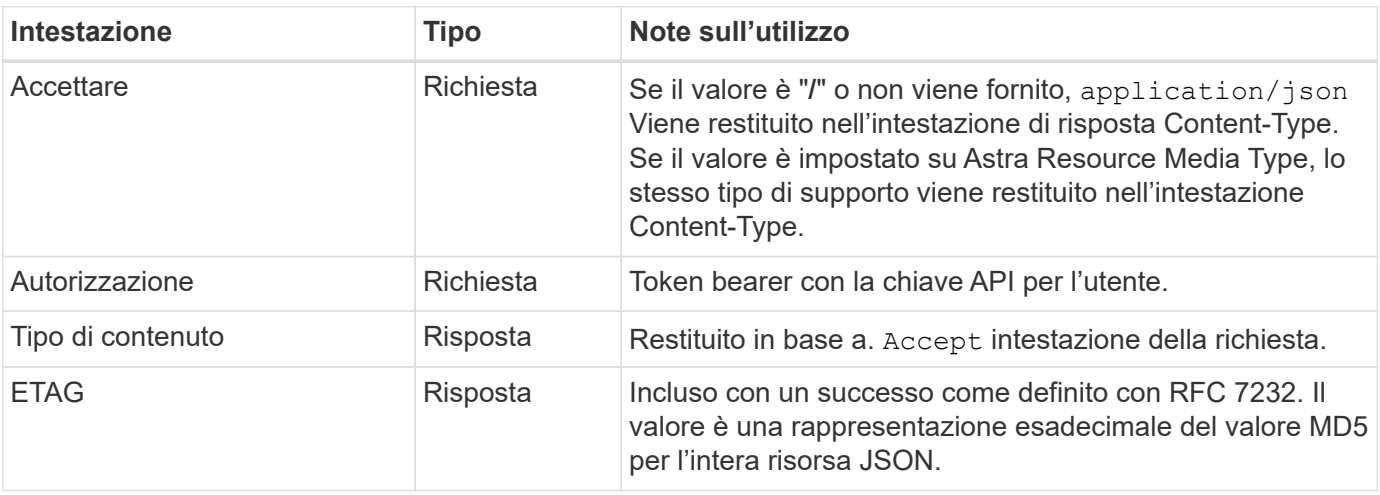

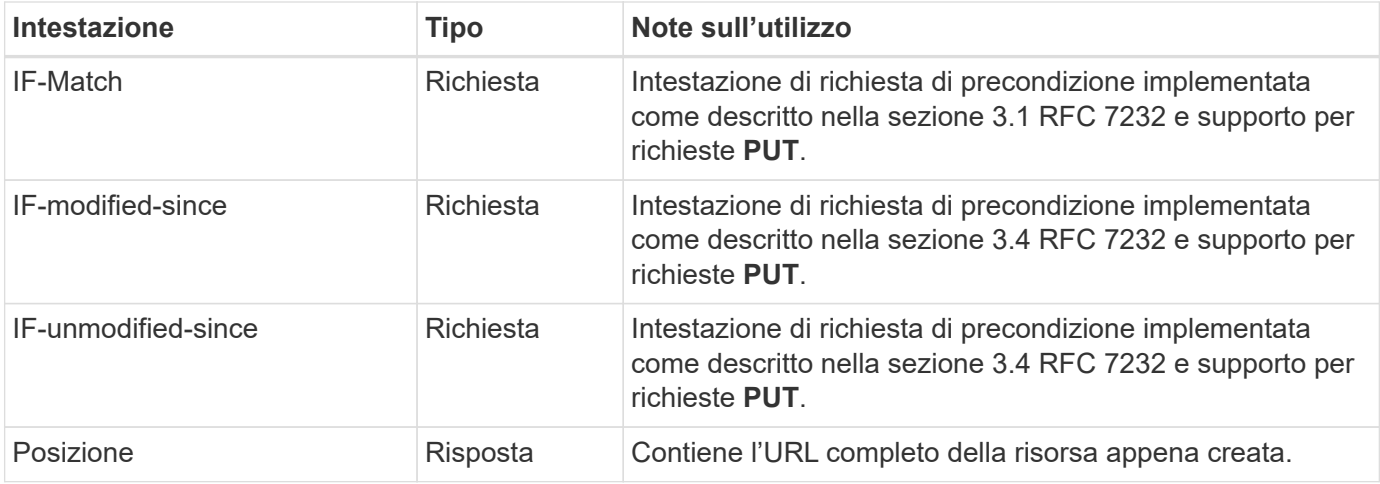

#### **Parametri di query**

I seguenti parametri di query sono disponibili per l'utilizzo con le raccolte di risorse. Vedere ["Lavorare con le](#page-12-0) [raccolte"](#page-12-0) per ulteriori informazioni.

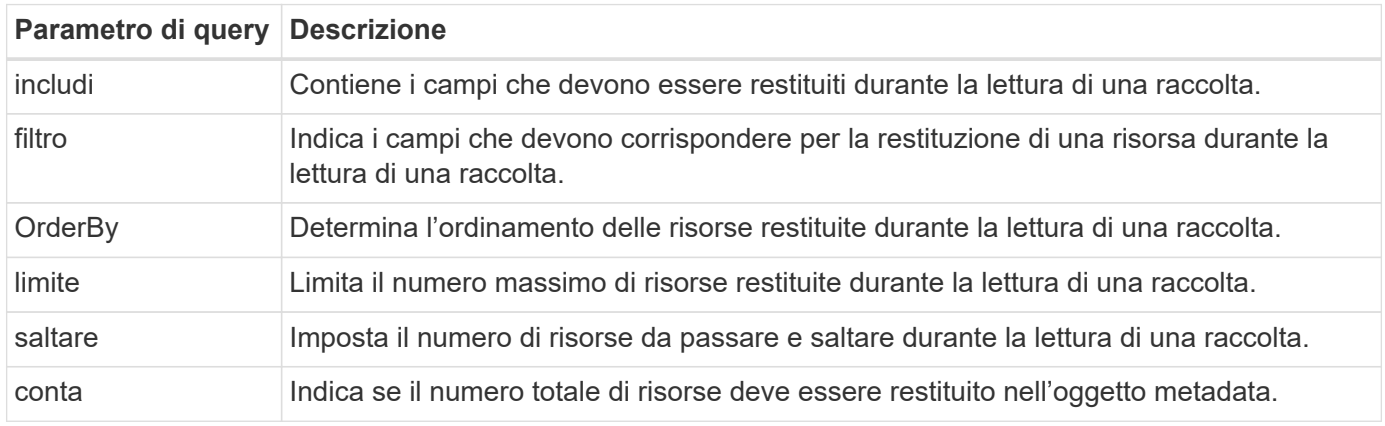

#### **Codici di stato HTTP**

I codici di stato HTTP utilizzati dall'API REST di Astra Control sono descritti di seguito.

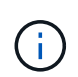

L'API REST di Astra Control utilizza anche lo standard **Problem Details for HTTP API**. Vedere ["Diagnostica e supporto"](#page-13-0) per ulteriori informazioni.

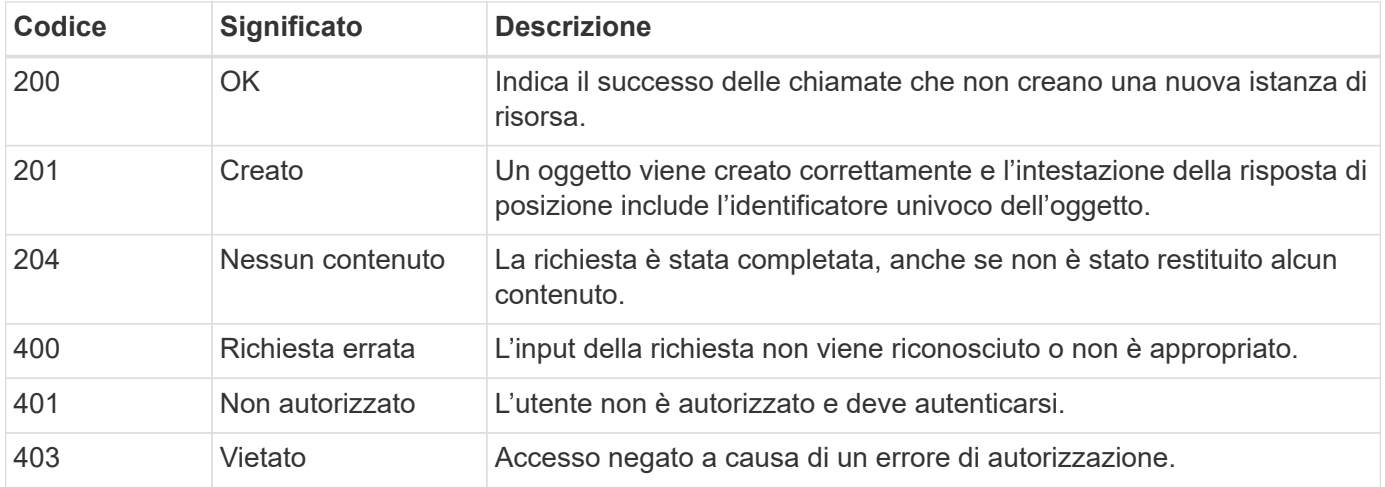

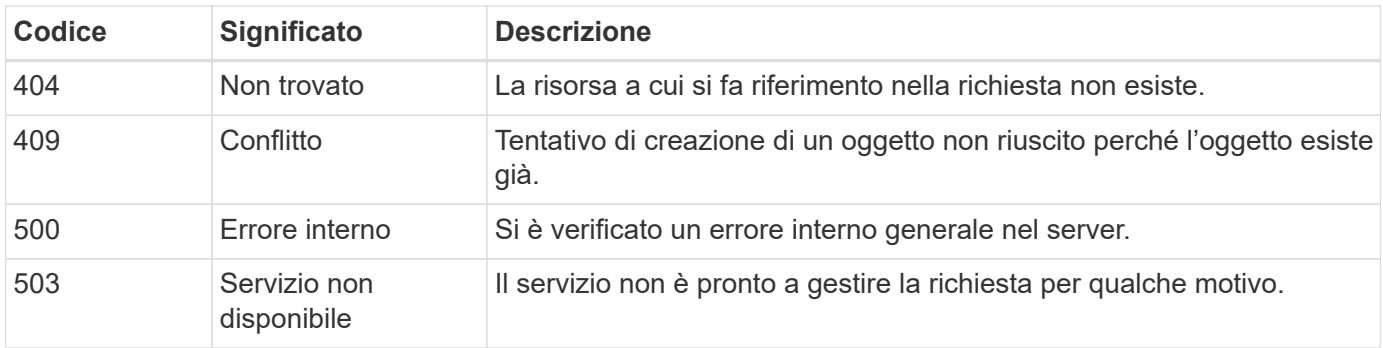

## <span id="page-7-0"></span>**Formato URL**

La struttura generale dell'URL utilizzato per accedere a un'istanza o a una raccolta di risorse attraverso l'API REST è composta da diversi valori. Questa struttura riflette il modello a oggetti sottostante e la progettazione del sistema.

#### **Account come root**

La radice del percorso delle risorse per ogni endpoint REST è l'account Astra. Quindi, tutti i percorsi nell'URL iniziano con /account/{account\_id} dove account\_id È il valore UUIDv4 univoco per l'account. Struttura interna questa riflette una progettazione in cui l'accesso a tutte le risorse si basa su un account specifico.

#### **Categoria di risorse degli endpoint**

Gli endpoint delle risorse Astra sono suddivisi in tre categorie:

- Core (/core)
- Applicazione gestita  $//k8s)$
- Topologia (/topology)

Vedere ["Risorse"](#page-8-0) per ulteriori informazioni.

#### **Versione categoria**

Ciascuna delle tre categorie di risorse dispone di una versione globale che controlla la versione delle risorse a cui si accede. Per convenzione e definizione, passaggio a una nuova versione principale di una categoria di risorse (ad esempio, da / $v1$  a. / $v2$ ) Introdurrà le ultime modifiche nell'API.

#### **Istanza o raccolta di risorse**

È possibile utilizzare una combinazione di tipi di risorse e identificatori nel percorso, in base all'accesso a un'istanza o a una raccolta di risorse.

#### **Esempio**

• Percorso delle risorse

In base alla struttura presentata in precedenza, un percorso tipico verso un endpoint è: /accounts/{account\_id}/core/v1/users.

• URL completo

L'URL completo per l'endpoint corrispondente è: https://astra.netapp.io/accounts/{account\_id}/core/v1/users.

## <span id="page-8-0"></span>**Risorse ed endpoint**

È possibile accedere alle risorse fornite tramite l'API REST di Astra Control per automatizzare un'implementazione Astra. Ogni risorsa è disponibile attraverso uno o più endpoint. Di seguito viene fornita un'introduzione alle risorse REST che è possibile utilizzare come parte di un'implementazione dell'automazione.

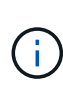

Il formato del percorso e dell'URL completo utilizzati per accedere alle risorse di Astra Control si basa su diversi valori. Vedere ["Formato URL"](#page-7-0) per ulteriori informazioni. Vedere anche ["Riferimento API online"](https://docs.netapp.com/it-it/astra-automation-2307/get-started/online_api_ref.html) Per ulteriori informazioni sull'utilizzo delle risorse e degli endpoint Astra.

## **Riepilogo delle risorse REST di Astra Control**

Gli endpoint delle risorse principali forniti nell'API REST di Astra Control sono organizzati in tre categorie. È possibile accedere a ciascuna risorsa con il set completo di operazioni CRUD (creazione, lettura, aggiornamento, eliminazione), salvo dove indicato.

La colonna **Release** indica la release Astra quando la risorsa è stata introdotta per la prima volta. Questo campo è in grassetto per le risorse aggiunte di recente all'API REST.

## **Risorse di base**

Gli endpoint principali delle risorse forniscono i servizi di base necessari per stabilire e mantenere l'ambiente di runtime Astra.

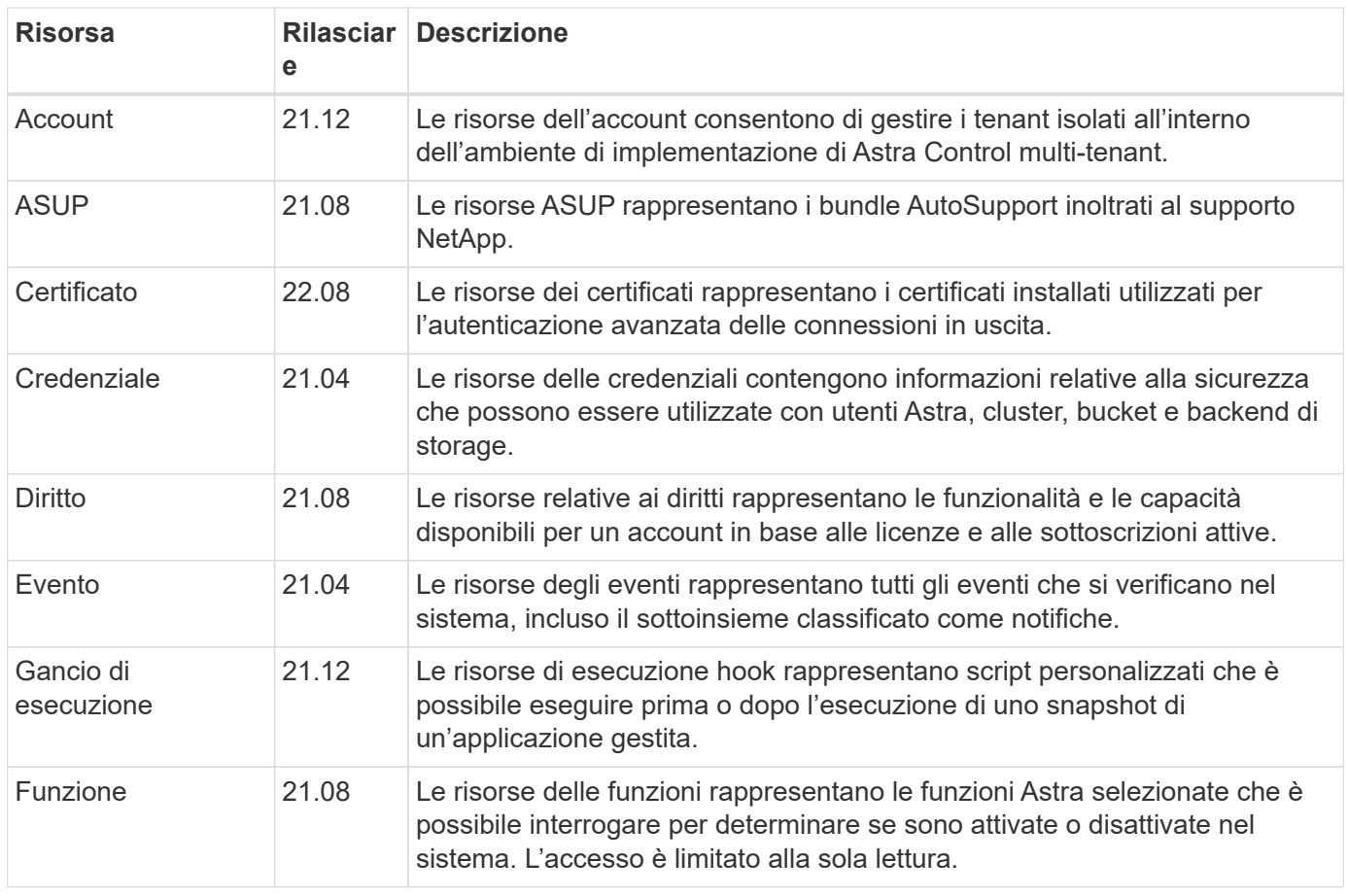

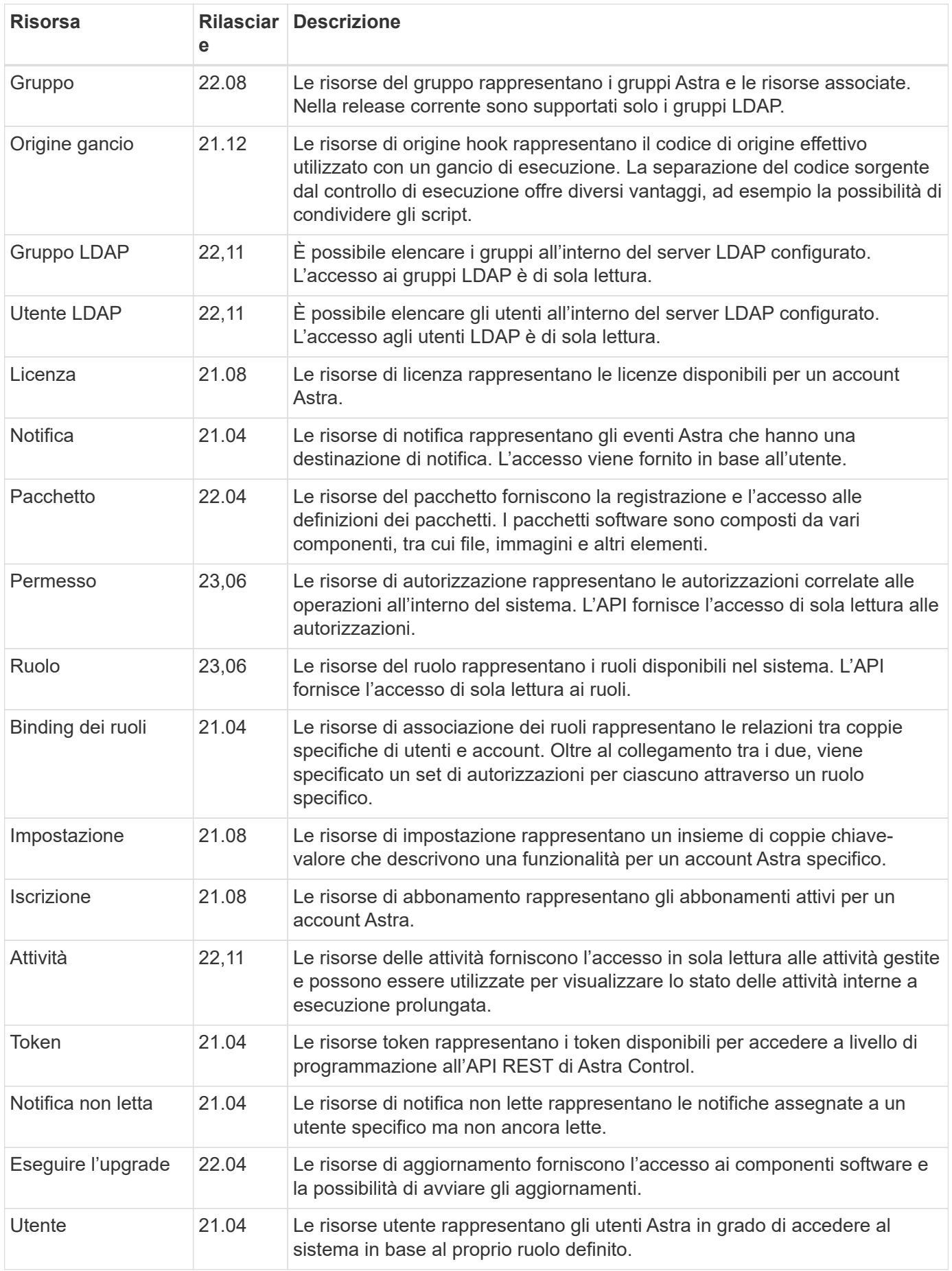

#### **Risorse applicative gestite**

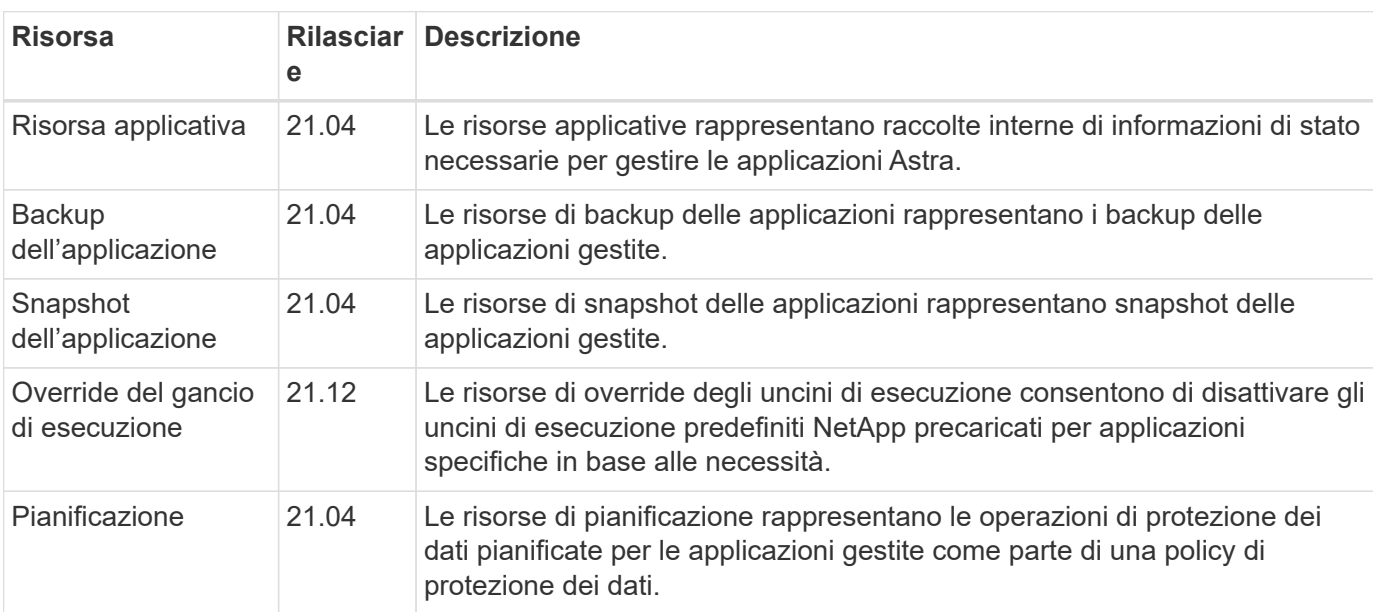

Gli endpoint delle risorse applicative gestite forniscono l'accesso alle applicazioni Kubernetes gestite.

#### **Risorse per la topologia**

Gli endpoint delle risorse di topologia forniscono l'accesso alle applicazioni non gestite e alle risorse di storage.

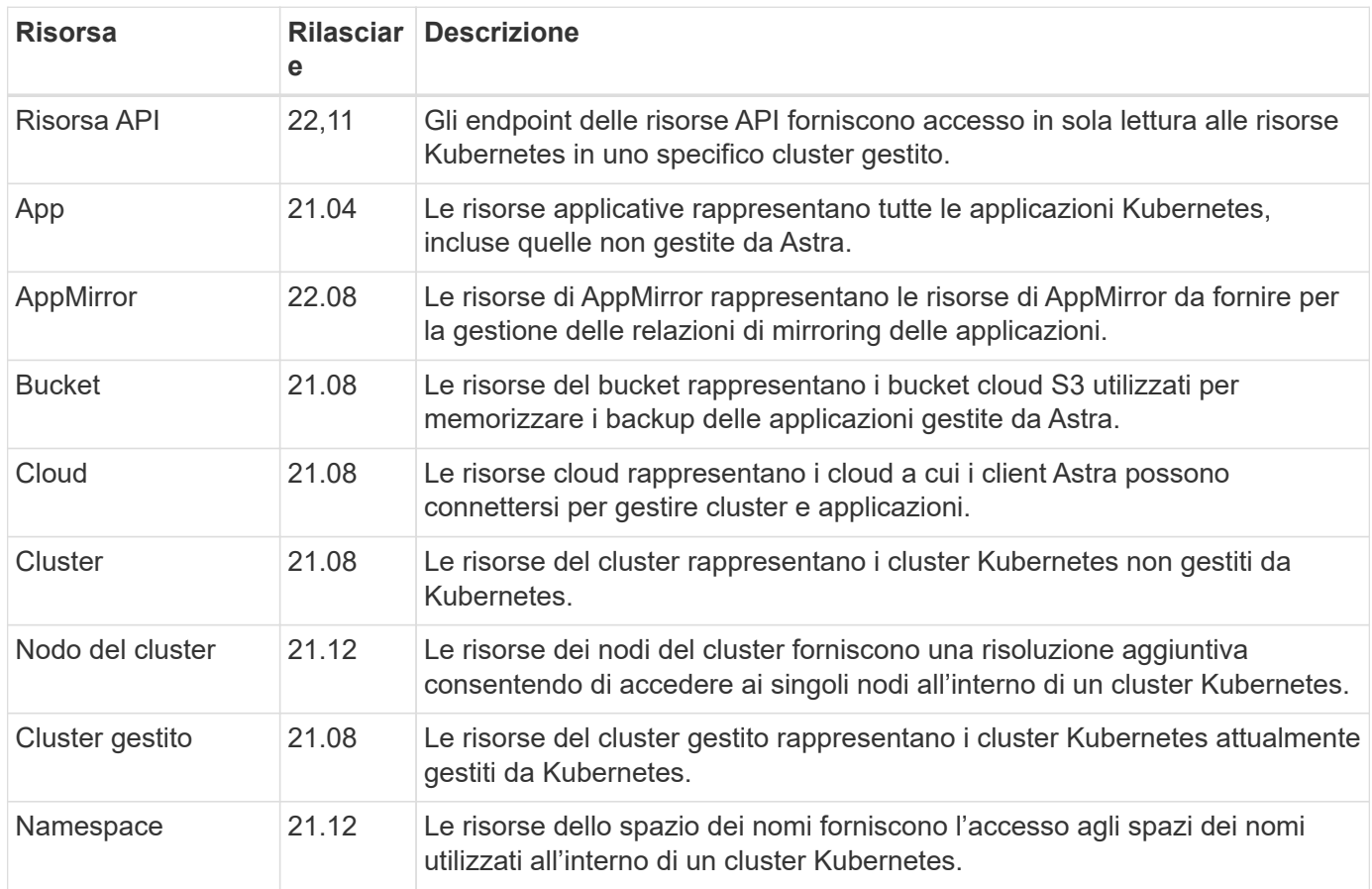

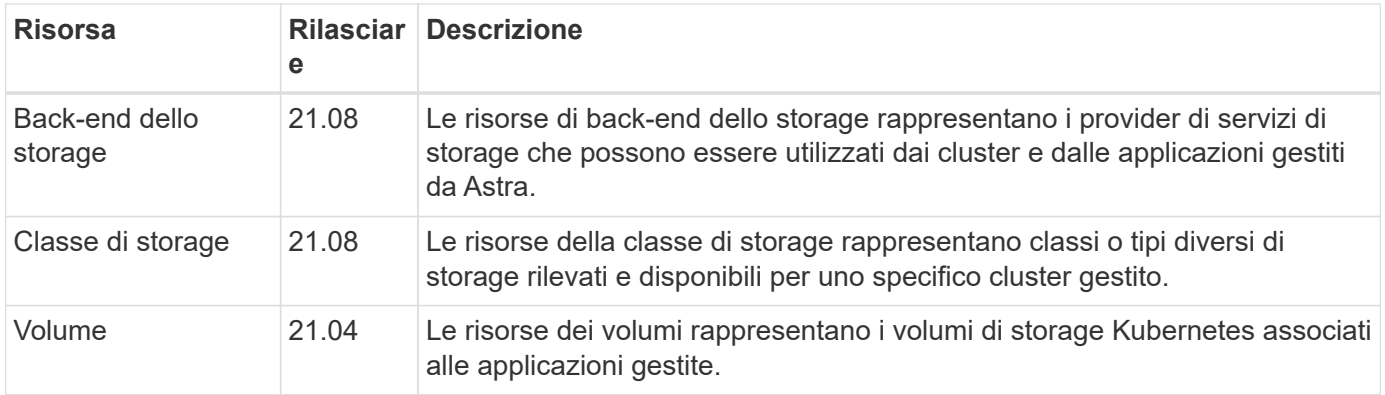

## **Risorse ed endpoint aggiuntivi**

Esistono diverse risorse aggiuntive e endpoint che è possibile utilizzare per supportare un'implementazione Astra.

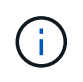

Queste risorse e questi endpoint non sono attualmente inclusi nella documentazione di riferimento dell'API REST di Astra Control.

#### **OpenAPI**

Gli endpoint OpenAPI forniscono l'accesso al documento JSON OpenAPI corrente e ad altre risorse correlate.

#### **OpenMetrics**

Gli endpoint OpenMetrics forniscono l'accesso alle metriche dell'account attraverso la risorsa OpenMetrics. Il supporto è disponibile con il modello di implementazione di Astra Control Center.

## <span id="page-11-0"></span>**Considerazioni aggiuntive**

## **Sicurezza RBAC**

L'API ASTRA REST supporta il RBAC (role-based access control) per concedere e limitare l'accesso alle funzioni del sistema.

#### **Ruoli Astra**

Ogni utente Astra viene assegnato a un singolo ruolo che determina le azioni che possono essere eseguite. I ruoli sono organizzati in una gerarchia come descritto nella tabella seguente.

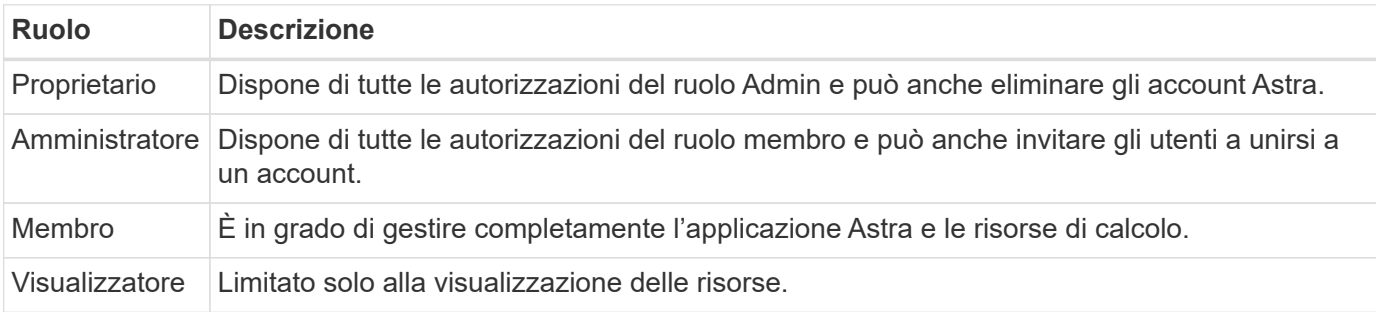

#### **RBAC migliorato con granularità dello spazio dei nomi**

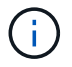

Questa funzionalità è stata introdotta con la versione 22.04 dell'API ASTRA REST.

Quando viene stabilita un'associazione di ruolo per un utente specifico, è possibile applicare un vincolo per limitare gli spazi dei nomi a cui l'utente ha accesso. Questo vincolo può essere definito in diversi modi, come descritto nella tabella seguente. Vedere il parametro roleContraints Nell'API di associazione dei ruoli per ulteriori informazioni.

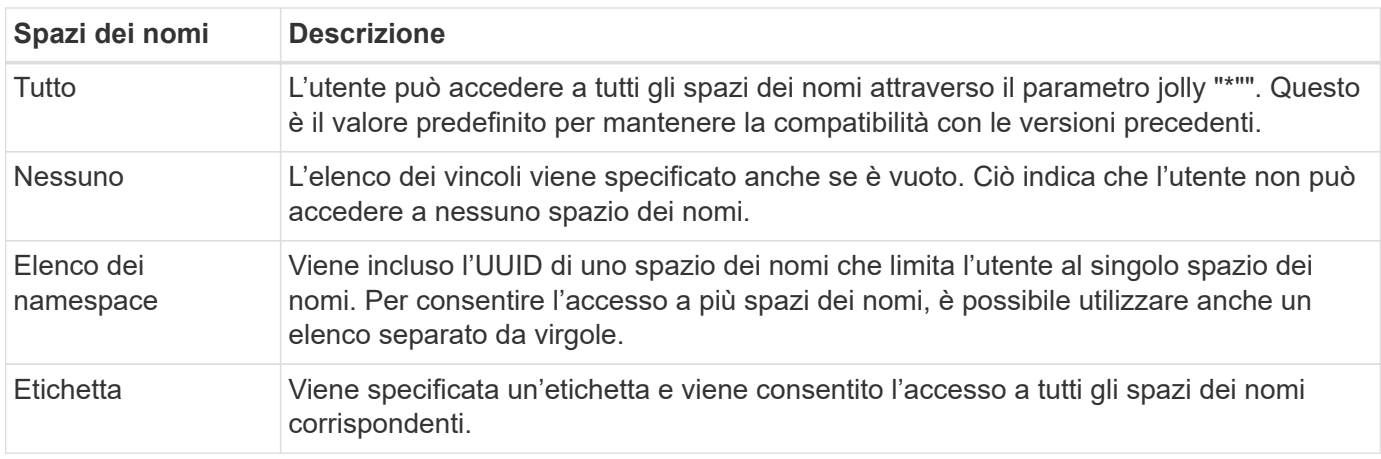

### <span id="page-12-0"></span>**Lavorare con le raccolte**

L'API REST di Astra Control offre diversi modi per accedere alle raccolte di risorse attraverso i parametri di query definiti.

#### **Selezione dei valori**

È possibile specificare quali coppie chiave-valore devono essere restituite per ogni istanza di risorsa utilizzando include parametro. Tutte le istanze vengono restituite nel corpo della risposta.

#### **Filtraggio**

Il filtraggio delle risorse di raccolta consente a un utente API di specificare le condizioni che determinano se una risorsa viene restituita nel corpo della risposta. Il filter il parametro viene utilizzato per indicare la condizione di filtraggio.

#### **Ordinamento**

L'ordinamento delle risorse di raccolta consente a un utente API di specificare l'ordine in cui le risorse vengono restituite nel corpo della risposta. Il orderBy il parametro viene utilizzato per indicare la condizione di filtraggio.

#### **Impaginazione**

È possibile applicare l'impaginazione limitando il numero di istanze di risorse restituite su una richiesta utilizzando limit parametro.

#### **Conta**

Se si include il parametro booleano count impostare su true, il numero di risorse nella matrice restituita per una data risposta è fornito nella sezione dei metadati.

## <span id="page-13-0"></span>**Diagnostica e supporto**

Con l'API REST di Astra Control sono disponibili diverse funzionalità di supporto che possono essere utilizzate per la diagnostica e il debug.

#### **Risorse API**

Ci sono diverse funzionalità di Astra esposte attraverso le risorse API che forniscono informazioni diagnostiche e supporto.

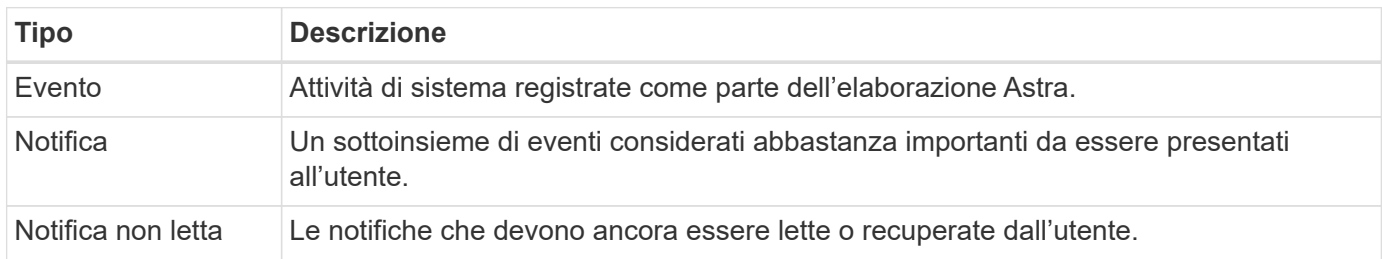

## **Revocare un token API**

È possibile revocare un token API all'interfaccia web Astra quando non è più necessario.

#### **Prima di iniziare**

Sono necessarie le credenziali per accedere all'interfaccia utente Web Astra per la distribuzione. È inoltre necessario identificare i token che si desidera revocare.

#### **A proposito di questa attività**

Una volta revocato, il token risulta immediatamente e permanentemente inutilizzabile.

#### **Fasi**

1. Accedi ad Astra utilizzando le credenziali del tuo account come segue:

- a. Servizio di controllo Astra: ["https://astra.netapp.io"](https://astra.netapp.io/)
- b. Astra Control Center (Centro di controllo Astra): Utilizzare l'URL dell'ambiente locale stabilito durante l'installazione
- 2. Fare clic sull'icona a forma di figura nella parte superiore destra della pagina e selezionare **API access**.
- 3. Selezionare il token o i token che si desidera revocare.
- 4. Nella casella di riepilogo **azioni**, fare clic su **revoca token**.

#### **Informazioni sul copyright**

Copyright © 2023 NetApp, Inc. Tutti i diritti riservati. Stampato negli Stati Uniti d'America. Nessuna porzione di questo documento soggetta a copyright può essere riprodotta in qualsiasi formato o mezzo (grafico, elettronico o meccanico, inclusi fotocopie, registrazione, nastri o storage in un sistema elettronico) senza previo consenso scritto da parte del detentore del copyright.

Il software derivato dal materiale sottoposto a copyright di NetApp è soggetto alla seguente licenza e dichiarazione di non responsabilità:

IL PRESENTE SOFTWARE VIENE FORNITO DA NETAPP "COSÌ COM'È" E SENZA QUALSIVOGLIA TIPO DI GARANZIA IMPLICITA O ESPRESSA FRA CUI, A TITOLO ESEMPLIFICATIVO E NON ESAUSTIVO, GARANZIE IMPLICITE DI COMMERCIABILITÀ E IDONEITÀ PER UNO SCOPO SPECIFICO, CHE VENGONO DECLINATE DAL PRESENTE DOCUMENTO. NETAPP NON VERRÀ CONSIDERATA RESPONSABILE IN ALCUN CASO PER QUALSIVOGLIA DANNO DIRETTO, INDIRETTO, ACCIDENTALE, SPECIALE, ESEMPLARE E CONSEQUENZIALE (COMPRESI, A TITOLO ESEMPLIFICATIVO E NON ESAUSTIVO, PROCUREMENT O SOSTITUZIONE DI MERCI O SERVIZI, IMPOSSIBILITÀ DI UTILIZZO O PERDITA DI DATI O PROFITTI OPPURE INTERRUZIONE DELL'ATTIVITÀ AZIENDALE) CAUSATO IN QUALSIVOGLIA MODO O IN RELAZIONE A QUALUNQUE TEORIA DI RESPONSABILITÀ, SIA ESSA CONTRATTUALE, RIGOROSA O DOVUTA A INSOLVENZA (COMPRESA LA NEGLIGENZA O ALTRO) INSORTA IN QUALSIASI MODO ATTRAVERSO L'UTILIZZO DEL PRESENTE SOFTWARE ANCHE IN PRESENZA DI UN PREAVVISO CIRCA L'EVENTUALITÀ DI QUESTO TIPO DI DANNI.

NetApp si riserva il diritto di modificare in qualsiasi momento qualunque prodotto descritto nel presente documento senza fornire alcun preavviso. NetApp non si assume alcuna responsabilità circa l'utilizzo dei prodotti o materiali descritti nel presente documento, con l'eccezione di quanto concordato espressamente e per iscritto da NetApp. L'utilizzo o l'acquisto del presente prodotto non comporta il rilascio di una licenza nell'ambito di un qualche diritto di brevetto, marchio commerciale o altro diritto di proprietà intellettuale di NetApp.

Il prodotto descritto in questa guida può essere protetto da uno o più brevetti degli Stati Uniti, esteri o in attesa di approvazione.

LEGENDA PER I DIRITTI SOTTOPOSTI A LIMITAZIONE: l'utilizzo, la duplicazione o la divulgazione da parte degli enti governativi sono soggetti alle limitazioni indicate nel sottoparagrafo (b)(3) della clausola Rights in Technical Data and Computer Software del DFARS 252.227-7013 (FEB 2014) e FAR 52.227-19 (DIC 2007).

I dati contenuti nel presente documento riguardano un articolo commerciale (secondo la definizione data in FAR 2.101) e sono di proprietà di NetApp, Inc. Tutti i dati tecnici e il software NetApp forniti secondo i termini del presente Contratto sono articoli aventi natura commerciale, sviluppati con finanziamenti esclusivamente privati. Il governo statunitense ha una licenza irrevocabile limitata, non esclusiva, non trasferibile, non cedibile, mondiale, per l'utilizzo dei Dati esclusivamente in connessione con e a supporto di un contratto governativo statunitense in base al quale i Dati sono distribuiti. Con la sola esclusione di quanto indicato nel presente documento, i Dati non possono essere utilizzati, divulgati, riprodotti, modificati, visualizzati o mostrati senza la previa approvazione scritta di NetApp, Inc. I diritti di licenza del governo degli Stati Uniti per il Dipartimento della Difesa sono limitati ai diritti identificati nella clausola DFARS 252.227-7015(b) (FEB 2014).

#### **Informazioni sul marchio commerciale**

NETAPP, il logo NETAPP e i marchi elencati alla pagina<http://www.netapp.com/TM> sono marchi di NetApp, Inc. Gli altri nomi di aziende e prodotti potrebbero essere marchi dei rispettivi proprietari.